## **A1.1: Dual-Slope–Verlustmodell**

Zur Simulation des Pfadverlustes in städtischer Umgebung verwendet man oft das asymptotische *Dual–Slope*–Modell, das im Diagramm als rote Kurve dargestellt ist. Dieses einfache Modell ist durch zwei lineare Abschnitte gekennzeichnet, die durch den sog. *Breakpoint* (BP) getrennt sind:

Für  $d \leq d_{\text{BP}}$  gilt mit dem Exponenten  $\gamma_0$ :

$$
V_{\rm P}(d) = V_0 + \gamma_0 \cdot 10 \, \mathrm{dB} \cdot \mathrm{lg} (d/d_0).
$$

Für  $d > d_{BP}$  ist der Pfadverlustexponent  $\gamma_1$ anzusetzen, wobei*γ*<sup>1</sup> > *γ*<sup>0</sup> gilt:

$$
V_{\rm P}(d) = V_{\rm BP} + \gamma_1 \cdot 10 \,\mathrm{dB} \cdot \lg \left( d/d_{\rm BP} \right).
$$

In diesen Gleichungen bedeuten:

- *V*0 ist der Pfadverlust (in dB) bei *d*<sup>0</sup> (Normierungsdistanz),
- *V*<sub>BP</sub> ist der Pfadverlust (in dB) bei  $d = d_{BP}$  ("Breakpoint").

Die Grafik gilt für die Modellparameter

 $d_0 = 1 \text{ m}, d_{BP} = 100 \text{ m}, V_0 = 10 \text{ dB}, \gamma_0 = 2, \gamma_1 = 4 \Rightarrow V_{BP} = 50 \text{ dB}.$ 

In den Fragen wird dieser abschnittsweise definierte Verlauf mit Profil **(A)** bezeichnet. Als zweite Kurve ist das Profil**(B)** eingezeichnet, das durch folgende Gleichung gegeben ist:

$$
V_{\rm P}(d) = V_0 + \gamma_0 \cdot 10 \,\text{dB} \cdot \text{lg} \, (d/d_0) + (\gamma_1 - \gamma_0) \cdot 10 \,\text{dB} \cdot \text{lg} \, (1 + d/d_{\rm BP})
$$

Mit diesem Dual–Slope–Modell ist der gesamte Distanzverlauf geschlossen beschreibbar, und die Empfangsleistung hängt von der Distanz *d* entsprechend der folgenden Gleichung ab:

$$
P_{\rm E}(d) = \frac{P_{\rm S} \cdot G_{\rm S} \cdot G_{\rm E}/V_{\rm zus}}{K_{\rm P}(d)}, \ \ K_{\rm P}(d) = 10^{V_{\rm P}(d)/10}.
$$

Hierbei sind alle Parameter absolut einzusetzen, also nicht logarithmisch in dB. Die Sendeleistung wird zu *P*<sub>S</sub> = 5 W angenommen. Die weiteren Größen haben folgende Bedeutungen und Werte:

- 10 · lg  $G_S = 17$  dB (Gewinn der Sendeantenne),
- 10 · lg  $G_{\rm E}$  = –3 dB (Gewinn der Empfangsantenne also eigentlich ein Verlust),
- $\bullet$  10 · lg  $V_{\text{zus}} = 4$  dB (Verlust durch Zuführungen).

**Hinweis:** Die Aufgabe gehört zum **Kapitel 1.1.** Würde man das Profil**(B)** entsprechend

$$
V_{\rm P}(d) = V_0 + \gamma_0 \cdot 10 \,\mathrm{dB} \cdot \lg \left( d/d_0 \right) + \left( \gamma_1 - \gamma_0 \right) \cdot 10 \,\mathrm{dB} \cdot \lg \left( d/d_{\rm BP} \right)
$$

definieren, so wären Profil (A) und Profil (B) für  $d \geq d_{BP}$  identisch. In diesem Fall würde jedoch im unteren Bereich (*d < d*<sub>BP</sub>) das Profil (B) oberhalb von Profil (A) liegen, und somit deutlich zu gute Verhältnisse suggerieren. Beispielsweise ergäbe sich für  $d = d_0 = 1$  m bei den zugrundeliegenden

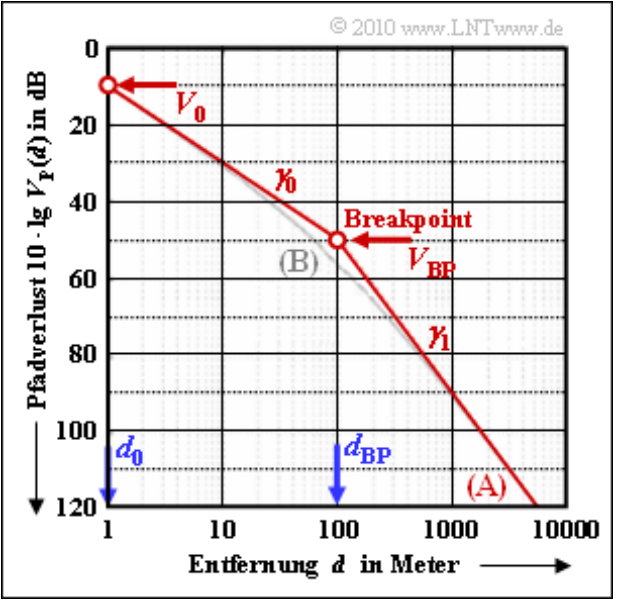

Zahlenwerten ein um 40 dB zu gutes Ergebnis:

$$
V_{\rm P}(d) = V_0 + \gamma_0 \cdot 10 \, \text{dB} \cdot \text{lg} (d/d_0) + (\gamma_1 - \gamma_0) \cdot 10 \, \text{dB} \cdot \text{lg} (d/d_{\rm BP}) =
$$
  
= 10 \, \text{dB} + 2 \cdot 10 \, \text{dB} \cdot \text{lg} (1/100) = -30 \, \text{dB} .

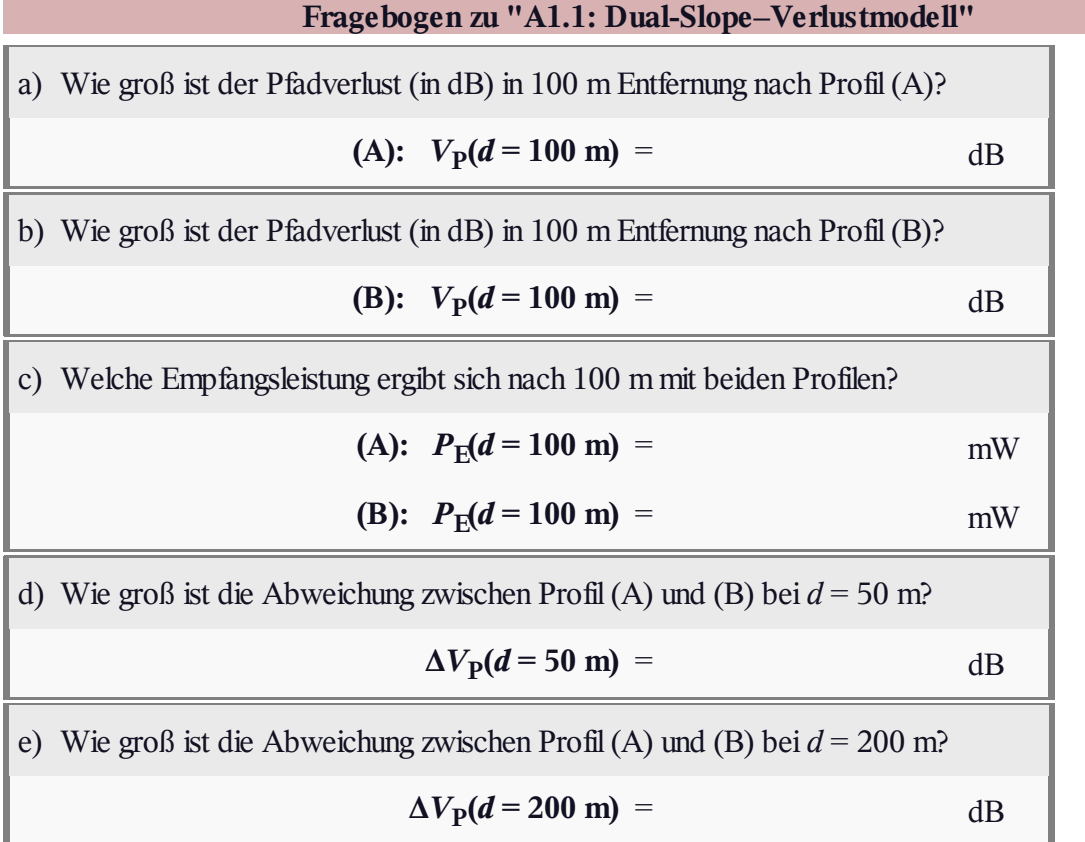

## **Z1.1: Einfaches Pfadverlustmodell**

Funkübertragung bei Sichtverbindung lässt sich durch das sog. Pfadverlustmodell beschreiben, das durch folgende Gleichungen gegeben ist:

$$
V_{\rm P}(d) = V_0 + \gamma \cdot 10 \,\mathrm{dB} \cdot \lg \left( \frac{d}{d_0} \right),
$$
  

$$
V_0 = \gamma \cdot 10 \,\mathrm{dB} \cdot \lg \frac{4 \cdot \pi \cdot d_0}{\lambda}.
$$

Die Grafik zeigt den Pfadverlust  $V_P(d)$  in dB. Auch die Abszisse *d* ist logarithmisch dargestellt. In obiger Gleichung sind verwendet:

- die Distanz *d* von Sender und Empfänger,
- $\bullet$  die Bezugsentfernung  $d_0 = 1$  m,
- der Pfadverlustexponent *γ*,
- die Wellenlänge *λ* der elektromagnetischen Welle.

Gezeigt sind zwei Szenarien (A) und (B) mit gleichem Pfadverlust bei der Distanz  $d_0 = 1$  m:

$$
V_0 = V_{\rm P}(d = d_0) = 20 \,\rm dB
$$

Eines dieser beiden Szenarien beschreibt die so genannte *Freiraumdämpfung*, charakterisiert durch den Pfadverlustexponenten *γ* = 2. Die Gleichung für die Freiraumdämpfung gilt allerdings nur im *Fernfeld*, also wenn der Abstand *d* zwischen Sender und Empfänger größer ist als die "Fraunhofer–Distanz"

$$
d_{\rm F}=2D^2/\lambda.
$$

Hierbei ist *D* die größte physikalische Abmessung der Sendeantenne. Bei einer *λ*/2–Antenne erhält man hierfür das einfache Ergebnis:

$$
d_{\rm F} = \frac{2 \cdot (\lambda/2)^2}{\lambda} = \lambda/2.
$$

**Hinweis:** Die Aufgabe gehört zum **Kapitel 1.1.** Die Lichtgeschwindigkeit beträgt *c* = 3 · 10 <sup>8</sup> m/s.

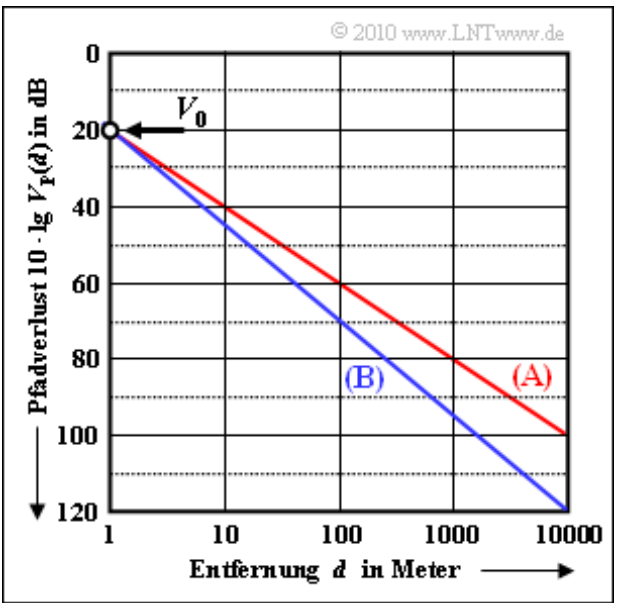

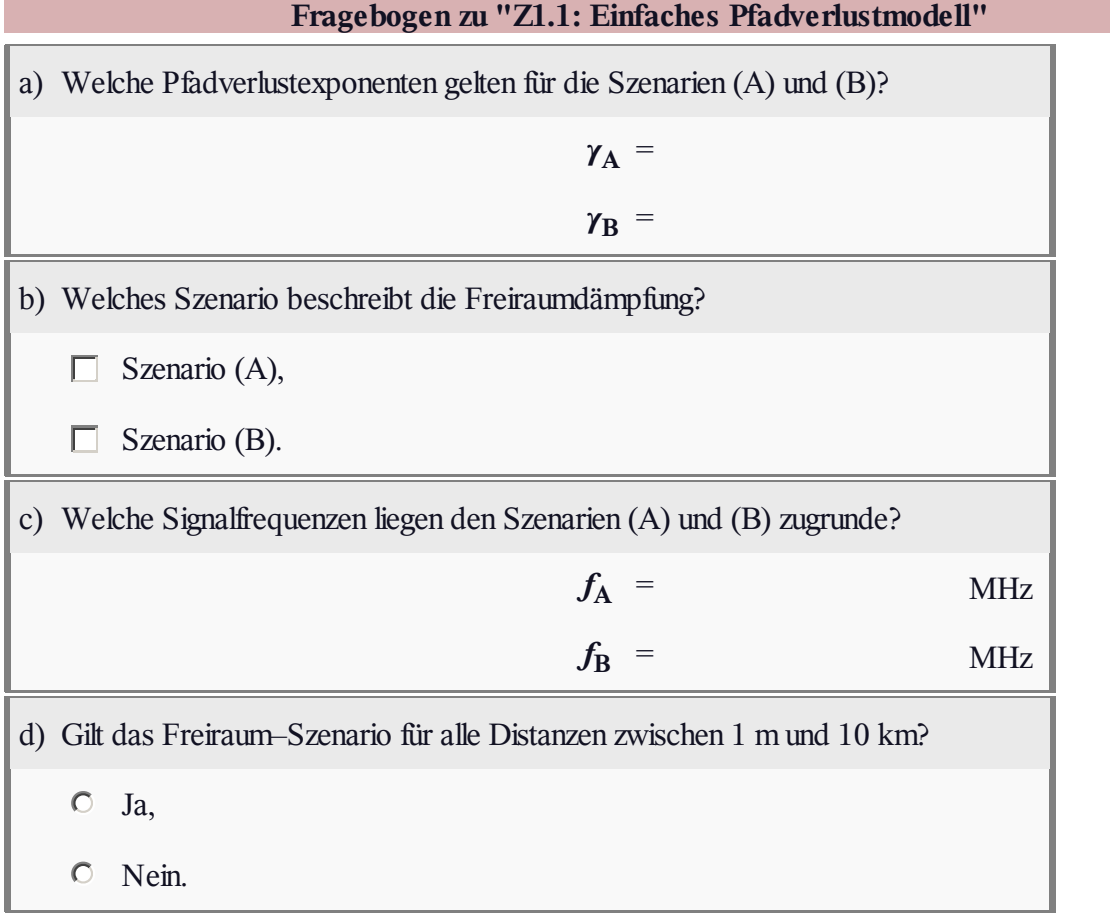

# **A1.2: Lognormal – Kanalmodell**

Wir betrachten eine Mobilfunkzelle im städtischen Bereich und ein Fahrzeug, das sich näherungsweise in einem festen Abstand *d*<sub>0</sub> von der Basisstation aufhält. Beispielsweise bewegt es sich auf einem Kreisbogen um die Basisstation. Somit ist der gesamte Pfadverlust durch folgende Gleichung beschreibbar:

$$
V_{\rm P} = V_0 + V_{\rm S}.
$$

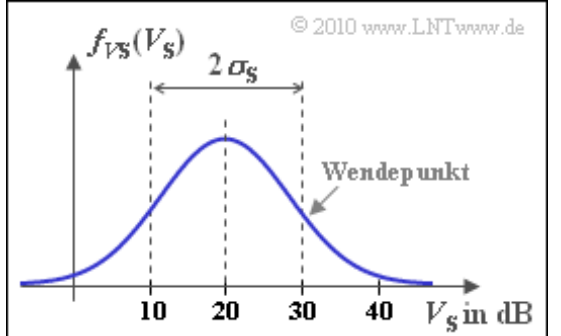

*V*<sup>0</sup> berücksichtigt den entfernungsabhängigen Pfadverlust, der mit *V*<sup>0</sup> = 80 dB als konstant angenommen wird. Der Verlust V<sub>S</sub> ist auf Abschattungen (*Shadowing*) zurückzuführen, der durch die Lognormal-Verteilung mit der Wahrscheinlichkeitsdichtefunktion

$$
f_{VS}(V_{\rm S}) = \frac{1}{\sqrt{2\pi} \cdot \sigma_{\rm S}} \cdot \exp\left[-\frac{(V_{\rm S} - m_{\rm S})^2}{2 \cdot \sigma_{\rm S}^2}\right]
$$

ausreichend genau beschrieben wird (siehe Grafik). Es gelten folgende Zahlenwerte:

 $m<sub>S</sub> = 20 dB$ ,  $\sigma<sub>S</sub> = 10 dB$  bzw.  $\sigma<sub>S</sub> = 0 dB$  (Teilaufgabe b).

Gehen Sie außerdem von folgenden einfachen Annahmen aus:

- $\bullet$  Die Sendeleistung beträgt  $P_S = 10$  W (oder 40 dBm).
- Die Empfangsleistung soll mindestens  $P_E = 10$  pW (umgerechnet: –80 dBm) betragen.

**Hinweis:** Die Aufgabe gehört zu **Kapitel 1.1.** Für das komplementäre Gaußsche Fehlerintegral können Sie folgende (grobe) Näherungen verwenden:

$$
Q(1) \approx 0.16
$$
,  $Q(2) \approx 0.02$ ,  $Q(3) \approx 10^{-3}$ .

Oder Sie benutzen das von LNTwww bereitgestellte **Flash–Modul.**

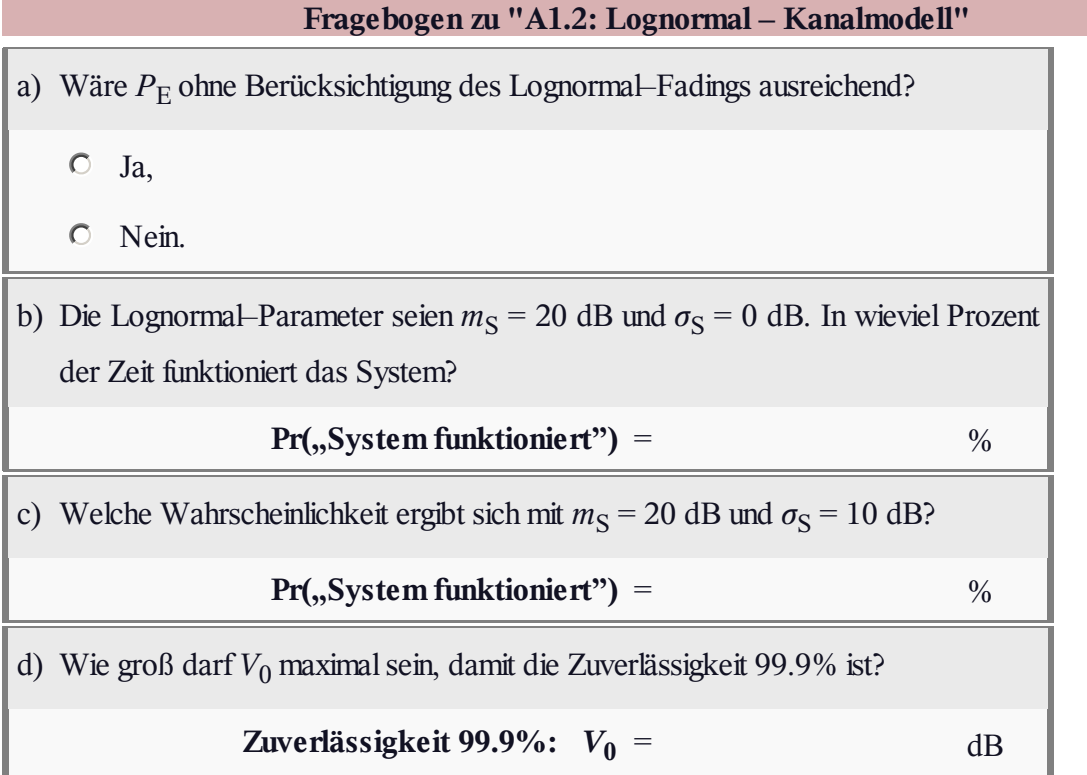

# **Z1.2: Nochmals Lognormal–Fading**

Wir gehen von ähnlichen Bedingungen wie in der **Aufgabe A1.2** aus, fassen aber nun den rein entfernungsabhängigen Pfadverlust *V*<sub>0</sub> und den Mittelwert *m*<sub>S</sub> des Lognormal–Fadings zusammen (der Index S steht für *Shadowing*):

$$
V_1 = V_0 + m_S.
$$

Der gesamte Pfadverlust ist dann durch die Gleichung

$$
V_{\rm P} = V_1 + V_2(t)
$$

gegeben, wobei *V*<sup>2</sup> (*t*) eine **Lognormal–Verteilung mit Mittelwert 0** beschreibt:

$$
f_{V2}(V_2) = \frac{1}{\sqrt{2\pi} \cdot \sigma_S} \cdot \exp\left[-\frac{V_2^2}{2 \cdot \sigma_S^2}\right]
$$

Das in der Grafik gezeigte Pfadverlustmodell ist für das hier beschriebene Szenario geeignet. Multipliziert man das Sendesignal*s*(*t*) zunächst mit einem konstanten Faktor *k*<sup>1</sup> und weiter mit einer stochastischen Größe  $z_2(t)$  mit der Wahrscheinlichkeitsdichte  $f_{z2}(z_2)$ , so ergibt sich am Ausgang das Signal  $r(t)$ , dessen Leistung *P*<sub>E</sub>(*t*) aufgrund des stochastischen Anteils natürlich ebenfalls zeitabhängig ist. Die WDF der lognormalverteilten Zufallsgröße  $z_2$  lautet für  $z_2 \geq 0$ :

$$
f_{z2}(z_2) = \frac{\exp\left[-\ln^2(z_2)/(2 \cdot C^2 \cdot \sigma_S^2)\right]}{\sqrt{2\pi} \cdot C \cdot \sigma_S \cdot z_2} \text{ mit } C = \frac{\ln(10)}{20 \text{ dB}}
$$

Für  $z_2 \leq 0$  ist diese WDF identisch 0.

**Hinweis:** Die Aufgabe gehört zu **Kapitel 1.1.** Verwenden Sie folgende Kenngrößen:

 $V_1 = 60 \text{ dB}, \sigma_s = 6 \text{ dB}.$ 

Die Wahrscheinlichkeit, dass eine mittelwertfreie Gaußsche Zufallsgröße *z* einen größeren Wert besitzt als ihre Streuung  $\sigma$ , ist bekanntlich

$$
Pr(z > \sigma) = Pr(z < -\sigma) = Q(1) \approx 0.158.
$$

Weiterhin gilt:

$$
Pr(z > 2\sigma) = Pr(z < -2\sigma) = Q(2) \approx 0.023.
$$

Nochmals zur Verdeutlichung:  $z_2$  ist die lineare Fading–Größe, während die Beschreibungsgröße  $V_2$  auf dem Zehner–Logarithmus basiert. Es gelten folgende Umrechnungen:

$$
z_2 = 10^{-V_2/20 \text{ dB}}, V_2 = -20 \text{ dB} \cdot \text{lg } z_2.
$$

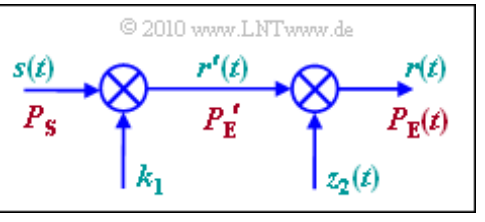

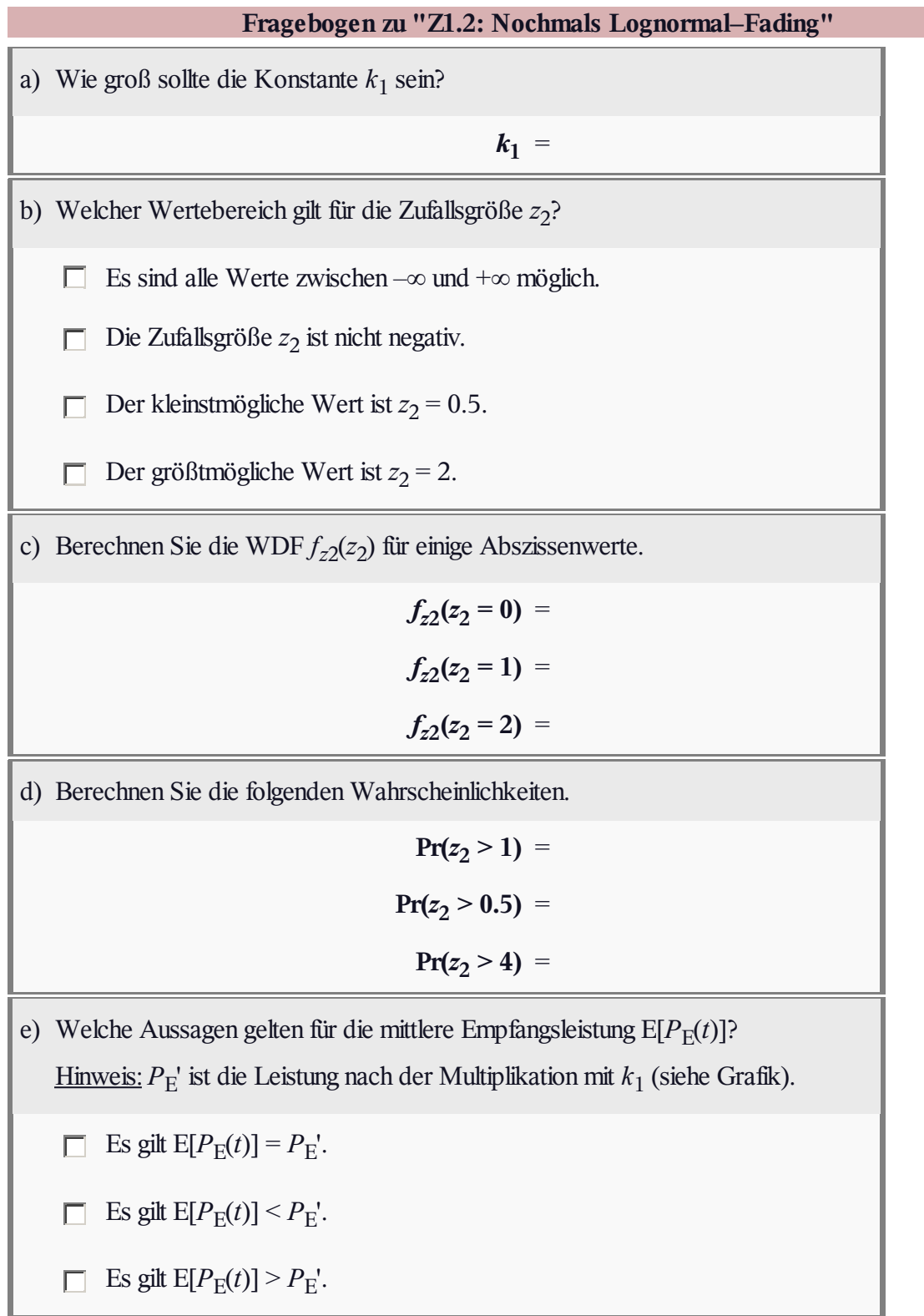

# **A1.3: Rayleigh–Fading**

Rayleigh–Fading ist anzuwenden, wenn es

- zwischen Sender und Empfänger keine Direktverbindung gibt, und
- das Signal den Empfänger auf vielen Wegen erreicht, aber deren Laufzeiten näherungsweise gleich sind.

Ein Beispiel eines solchen Rayleigh–Kanals tritt beim Mobilfunk im städtischen Gebiet auf, wenn schmalbandige Signale verwendet werden mit Reichweiten zwischen 50 und 100 m.

Betrachtet man die Funksignale *s*(*t*) und *r*(*t*) im äquivalenten Tiefpassbereich (das heißt, um die Frequenz  $f = 0$ ), so wird die Signalübertragung durch die Gleichung

$$
r(t) = z(t) \cdot s(t)
$$

vollständig beschrieben. Die multiplikative Verfälschung

 $z(t) = x(t) + j \cdot y(t)$ 

ist stets komplex und weist folgende Eigenschaften auf:

- Der Realteil *x*(*t*) und der Imaginärteil *y*(*t*) sind Gaußsche mittelwertfreie Zufallsgrößen, beide mit gleicher Varianz  $\sigma^2$ . Innerhalb der Komponenten  $x(t)$  und  $y(t)$  kann es statistische Bindungen geben, was aber für die Lösung der vorliegenden Aufgabe nicht relevant ist. Es bestehen keine Bindungen zwischen *x*(*t*) und *y*(*t*); deren Kreuzkorrelationsfunktion ist identisch Null.
- Der Betrag  $a(t) = |z(t)|$  besitzt eine Rayleigh–WDF, woraus sich der Name "*Rayleigh–Fading*" ableitet:

$$
f_a(a) = \begin{cases} a/\sigma^2 \cdot \exp[-a^2/(2\sigma^2)] & \text{für } a \ge 0\\ 0 & \text{für } a < 0 \end{cases}.
$$

Das Betragsquadrat  $p(t) = a(t)^2 = |z(t)|^2$  ist exponentialverteilt entsprechend der Gleichung

$$
f_p(p) = \begin{cases} 1/(2\sigma^2) \cdot \exp[-p/(2\sigma^2)] & \text{für } p \ge 0\\ 0 & \text{für } p < 0 \end{cases}
$$

Durch Messung wurde ermittelt, dass die Zeitintervalle mit  $a(t) \leq 1$  (in der Grafik gelb hinterlegt) sich zu 59 ms aufaddieren (rot markierte Bereiche). Mit der Gesamtmessdauer von 150 ms ergibt sich so die Wahrscheinlichkeit, dass der Betrag des *Rayleigh–Fadings* kleiner oder gleich 1 ist, zu

$$
Pr(a(t) \le 1) = \frac{59 \text{ ms}}{150 \text{ ms}} = 39.4\%.
$$

In der unteren Grafik grün hinterlegt ist der Wertebereich zwischen –3 dB und +3 dB hinsichtlich der logarithmierten Rayleigh–Größe 20 · lg *a*(*t*). Hierauf bezieht sich die Teilaufgabe (d).

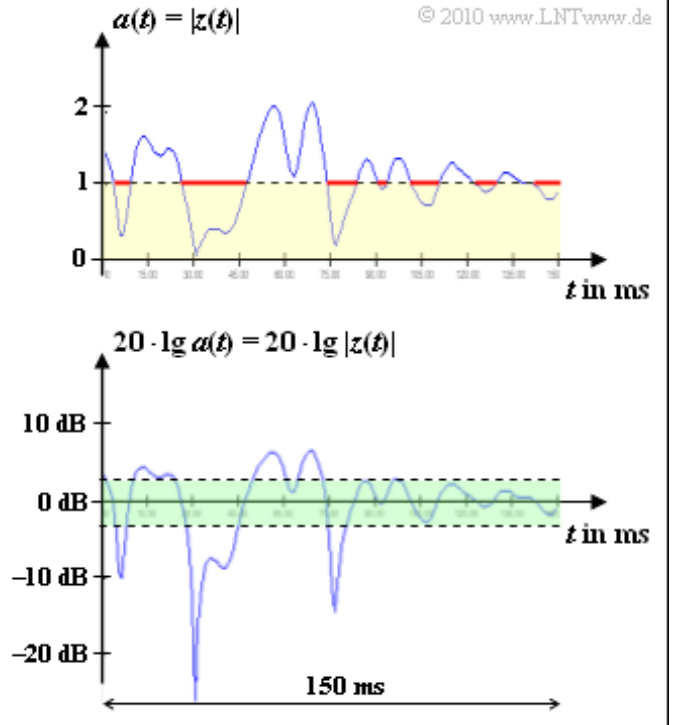

**Hinweis:** Die Aufgabe gehört zu **Kapitel 1.2** dieses Buches. Eine ähnliche Thematik wird mit anderer Herangehensweise im Kapitel 3.7 des Buches "Stochastische Signaltheorie" behandelt.

Zur Überprüfung Ihrer Ergebnisse können Sie das folgende Interaktionsmodul benutzen: **WDF, VTF und Momente**

#### **Fragebogen zu "A1.3: Rayleigh–Fading"**

a) Im gesamten Bereich gilt für die Betragsfunktion  $a(t) \leq 2$ . Welcher Maximalwert ergibt sich in diesem Bereich für die logarithmische Größe?

$$
Max[20 \cdot lg \, a(t)] = dB
$$

b) Welcher Maximalwert ergibt sich für  $p(t) = |z(t)|^2$ , sowohl in linearer als auch in logarithmischer Darstellung?

 $\mathbf{Max}[p(t)] =$ 

 $\text{Max}[10 \cdot \lg p(t)] = dB$ 

c) Es sei  $Pr[a(t) \le 1] = 0.394$ . Ermitteln Sie den Rayleigh–Parameter  $\sigma$ .

*σ* =

d) Mit welcher Wahrscheinlichkeit liegt die logarithmierte Rayleigh–Größe ⇒  $10 \cdot \lg p(t)$  im Bereich zwischen –3 dB und +3 dB?

 $Pr(|10 \cdot \lg p(t)| < 3$  **dB**) =

## **Z1.3: Nochmals Rayleigh–Fading?**

Dargestellt ist der multiplikative Faktor  $z(t) = x(t) + j \cdot y(t)$  zweier Mobilfunkkanäle (beide ohne Mehrwegeausbreitung) in 2D– Darstellung. Als gesichert wird vorgegeben:

- Der Kanal R (die Bezeichnung ergibt sich aus der Farbe "Rot" der Punktwolke) ist rayleighverteilt mit  $\sigma_R = 0.5$ .
- Für die Wahrscheinlichkeitsdichtefunktion (WDF) von Betrag  $a(t) = |z(t)|$  bzw. Betragsquadrat  $p(t) = |z(t)|^2$  gelten somit die folgenden Gleichungen (mit *σ* = *σ*R):

$$
f_a(a) = \begin{cases} a/\sigma^2 \cdot \exp[-a^2/(2\sigma^2)] & \text{für } a \ge 0\\ 0 & \text{für } a < 0 \end{cases}
$$

$$
f_p(p) = \left\{ \begin{array}{cc} 1/(2\sigma^2)\cdot\exp[-p/(2\sigma^2)] \quad &\mbox{für $p\geq 0$}\\ 0 \quad &\mbox{für $p<0$} \end{array} \right.
$$

Vom Kanal B (Blau) ist nur die Punktwolke gegeben. Es ist abzuschätzen, ob hier ebenfalls *Rayleigh–Fading* vorliegt, und wenn JA, wie groß bei diesem Kanal die Kenngröße  $\sigma = \sigma_{\rm B}$  ist.

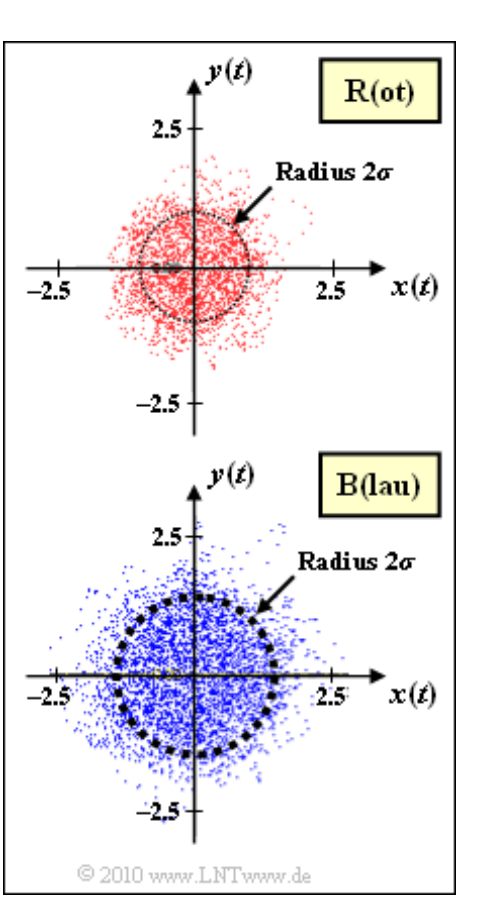

In der Teilaufgabe c) wird schließlich auch auf die WDF *fϕ*(*ϕ*) der Phasenfunktion *ϕ*(*t*) Bezug genommen. Diese ist wie folgt definiert:

$$
\phi(t) = \arctan \frac{y(t)}{x(t)}.
$$

**Hinweis:** Die Aufgabe gehört zu **Kapitel 1.2** dieses Buches. Eine ähnliche Aufgabenstellung wird im Kapitel 3.7 des Buches "Stochastische Signaltheorie" behandelt.

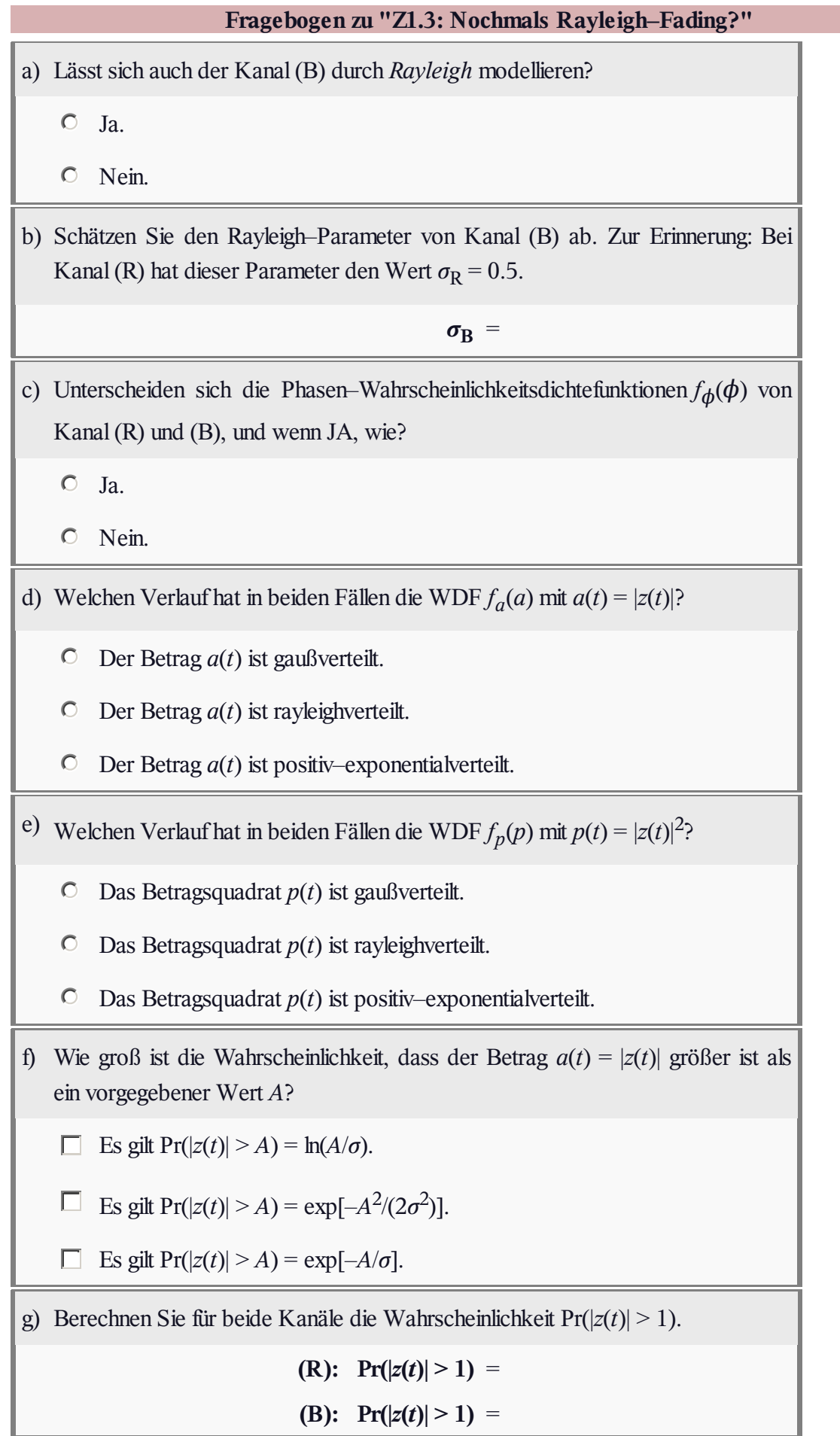

## **A1.4: Rayleigh–WDF, Jakes–LDS**

Wir betrachten zwei verschiedene Mobilfunkkanäle mit **Rayleigh–Fading.** In beiden Fällen lässt sich die WDF des Betrags  $a(t) = |z(t)| \ge 0$  in folgender Weise darstellen:

$$
f_a(a) = \frac{a}{\sigma^2} \cdot \exp[-\frac{a^2}{2\sigma^2}].
$$

Die Wahrscheinlichkeit, dass dieser Betrag kleiner oder gleich einem vorgegebenen Wert *A* ist, kann wie folgt berechnet werden:

$$
Pr(|z(t)| \le A) = 1 - \exp[-\frac{A^2}{2\sigma^2}].
$$

Die beiden Kanäle, die entsprechend den Farben "Rot" und "Blau" in den Grafiken mit (R) bzw. (B) bezeichnet werden, unterscheiden sich durch die Geschwindigkeit *υ* und damit in der Form des Leistungsdichtespektrums  $\Phi$ <sub>*z*</sub>(*f*<sub>D</sub>). In beiden Fällen ergibt sich aber ein **Jakes**-**Spektrum.**

Für eine Dopplerfrequenz $f_D$ , deren Betrag kleiner als ein Grenzwert *f*<sub>D, max</sub> ist, lautet die Gleichung:

$$
\Phi_z(f_D) = \frac{1}{\pi \cdot f_{D,\max} \cdot \sqrt{1 - (f_D/f_{D,\max})^2}}.
$$

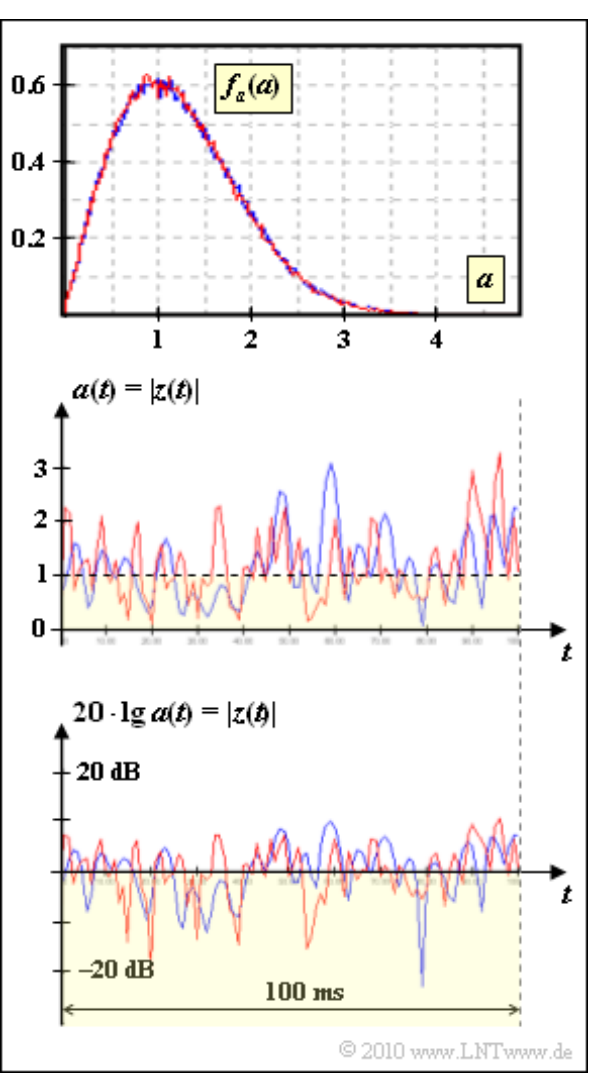

Dopplerfrequenzen außerhalb dieses Intervalls von –*f*D, max bis +*f*D, max sind ausgeschlossen. Die entsprechende Beschreibungsgröße im Zeitbereich ist die Autokorrelationsfunktion (AKF):

$$
\varphi_z(\Delta t) = 2\sigma^2 \cdot J_0(2\pi \cdot f_{D,\max} \cdot \Delta t).
$$

Hierbei bezeichnet J<sub>0</sub>(.) die *Besselfunktion erster Art und nullter Ordnung*. Es gilt J<sub>0</sub>(0) = 1.

Vom Kanalmodell (R) ist die maximale Dopplerfrequenz bekannt:  $f_{D, max} = 200$  Hz. Außerdem ist bekannt, dass sich die Geschwindigkeiten *υ*<sub>R</sub> und *υ*<sub>B</sub> um den Faktor 2 unterscheiden. Ob *υ*<sub>R</sub> doppelt so groß ist als  $v_B$  oder umgekehrt, sollen Sie anhand der obigen Grafiken entscheiden.

**Hinweis:** Die Aufgabe gehört zum Themengebiet von **Kapitel 1.3.** Zur Überprüfung Ihrer Ergebnisse können Sie folgendes Interaktionsmodul benutzen:

#### **WDF, VTF und Momente**

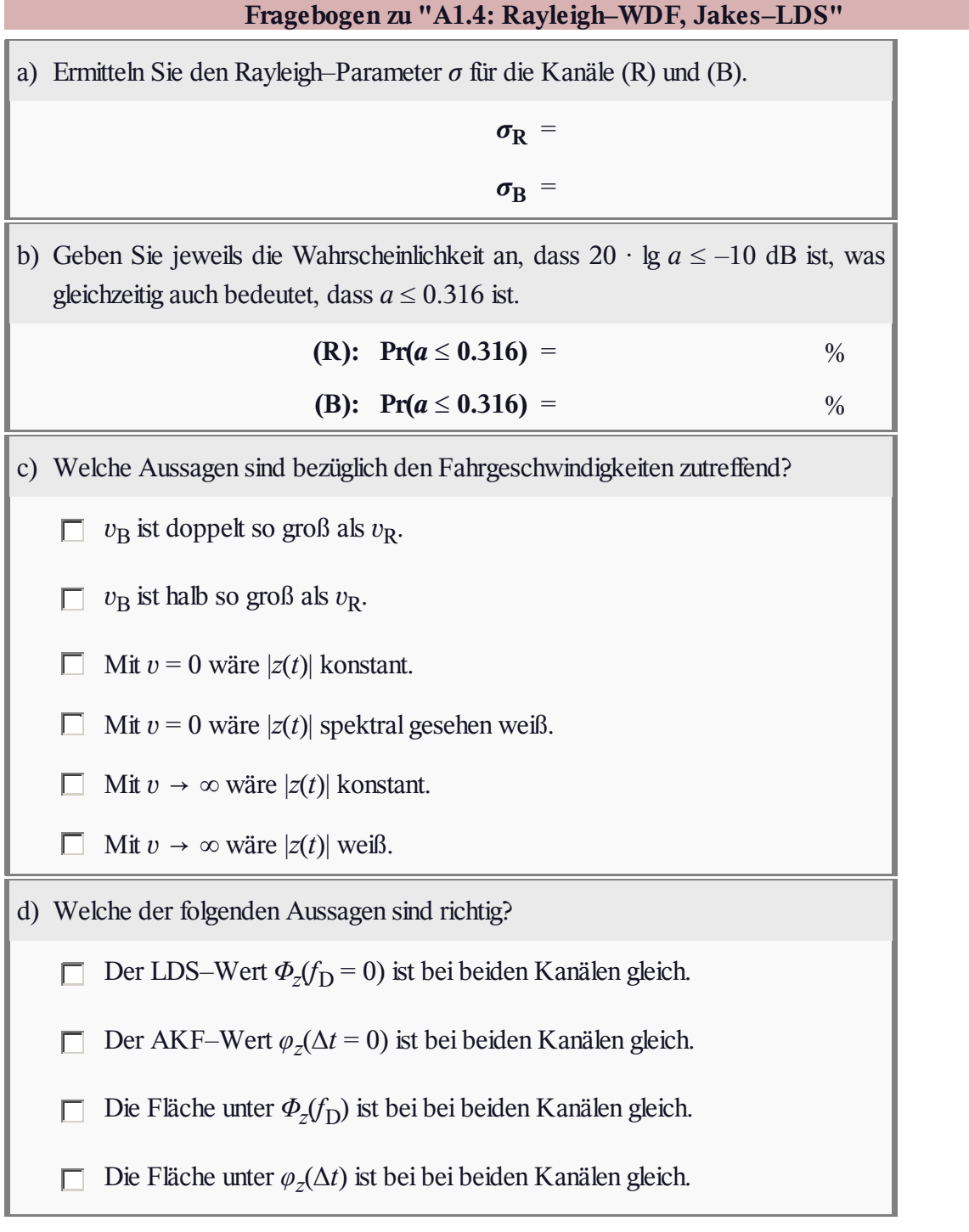

## **Z1.4: Zum Dopplereffekt**

Als "Dopplereffekt" bezeichnet man die Veränderung der wahrgenommenen Frequenz von Wellen jeder Art, während sich Quelle (Sender) und Beobachter (Empfänger) relativ zueinander bewegen.

Wir gehen stets von einem festen Sender aus, während sich der Empfänger in vier verschiedene Richtungen (A), (B), (C) und (D) bewegen kann (siehe Grafik).

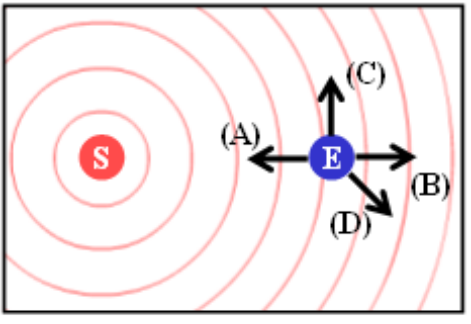

© 2010 www.LNTwww.de

Untersucht werden sollen verschiedene Geschwindigkeiten:

- eine unrealistisch große Geschwindigkeit  $v_1 = 0.6 \cdot c = 1.8 \cdot 10^8$  m/s,
- die Maximalgeschwindigkeit  $v_2 = 3$  km/s (10800 km/h) bei unbemanntem Testflug,
- etwa die Höchstgeschwindigkeit  $v_3 = 30$  m/s = 108 km/h auf Bundesstraßen.

Die im Theorieteil angegebenen Gleichungen für die Empfangsfrequenz lauten

• unter Berücksichtigung der Relativitätstheorie (kurz als "relativistisch" bezeichnet):

Gleichung (1) : 
$$
f_{\rm E} = f_{\rm S} \cdot \frac{\sqrt{1 - (v/c)^2}}{1 - v/c \cdot \cos(\alpha)},
$$

• ohne Berücksichtigung relativistischer Eigenschaften (kurz "herkömmlich"): Gleichung (2) :  $f_{\rm E} = f_{\rm S} \cdot [1 + v/c \cdot \cos(\alpha)]$ .

**Hinweis:** Die Aufgabe gehört zu **Kapitel 1.3.** *c* = 3 · 10 <sup>8</sup> m/s nennt man Lichtgeschwindigkeit.

Zur Überprüfung Ihrer Ergebnisse können Sie folgendes Interaktionsmodul benutzen:

### **Zur Verdeutlichung des Dopplereffekts**

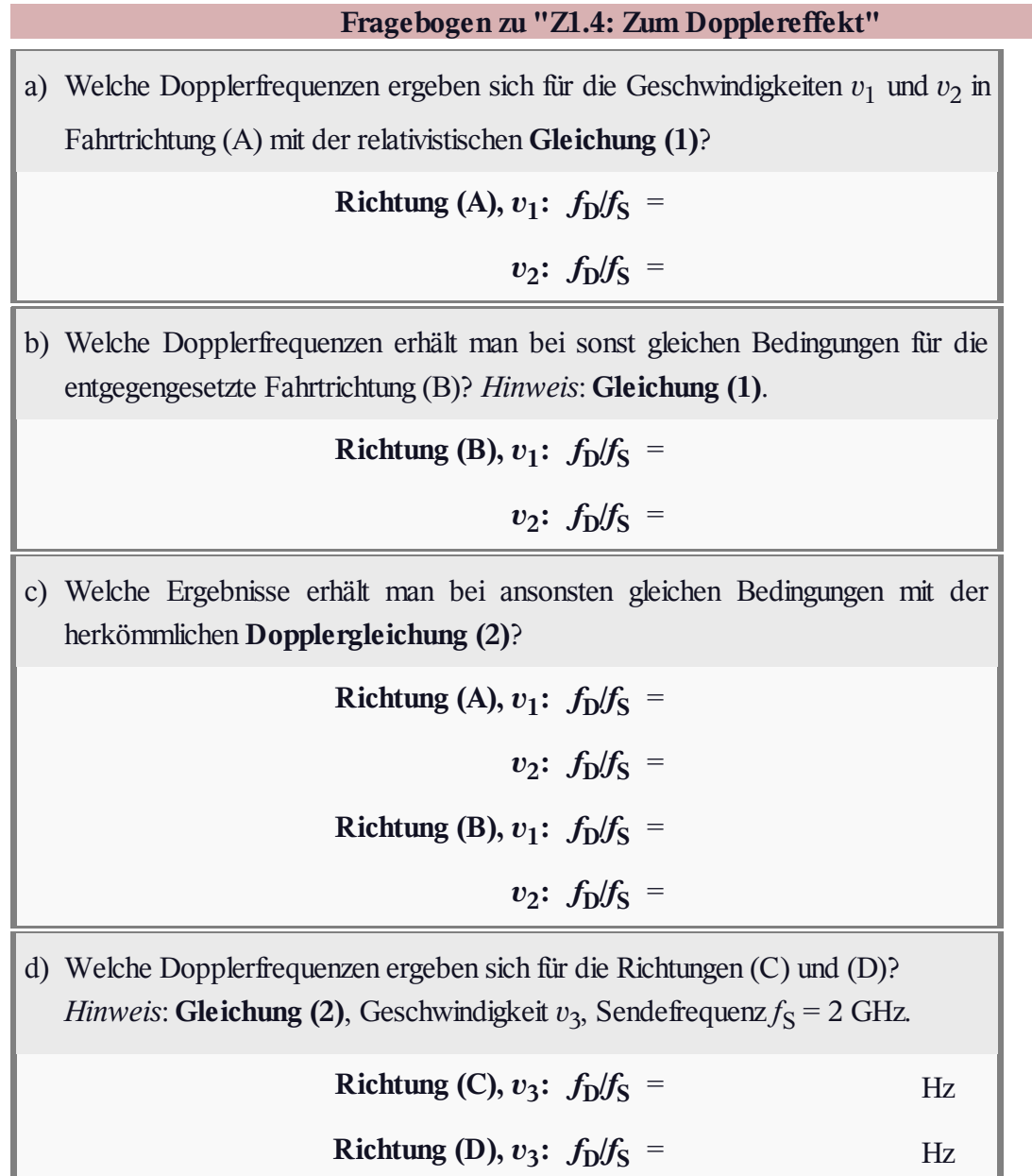

## **A1.5: Nachbildung des Jakes–Spektrums**

Bei einem Mobilfunksystem macht sich der **Dopplereffekt** auch im Leistungsdichtespektrum der Dopplerfrequenz *f*<sub>D</sub> bemerkbar. Es ergibt sich das sog. **Jakes–Spektrum,** das für die maximale Dopplerfrequenz  $f_{D, max} = 100$  Hz in der Grafik dargestellt ist.  $\Phi$ <sub>*z*</sub>(*f*<sub>D</sub>) hat nur Anteile innerhalb des Bereichs ± *f*<sub>D, max</sub> wobei gilt:

$$
\Phi_z(f_{\rm D}) = \frac{2 \cdot \sigma^2}{\pi \cdot f_{\rm D,max} \cdot \sqrt{1 - (f_{\rm D}/f_{\rm D,max})^2}}.
$$

Was im Frequenzbereich durch das Leistungsdichtespektrum ausgedrückt wird, beschreibt man im Zeitbereich durch die Autokorrelationsfunktion. Diese ergibt sich aus  $\Phi_z(f)$  durch die

#### **Fourierrücktransformation.**

Mit der *Besselfunktion* erster Art und nullter Ordnung (J<sub>0</sub>) erhält man:

$$
\varphi_z(\Delta t) = 2\sigma^2 \cdot J_0(2\pi \cdot f_{D,\max} \cdot \Delta t).
$$

Um den Dopplereffekt – und damit eine Relativbewegung zwischen Sender und Empfänger – bei einer Systemsimulation zu berücksichtigen, werden im **Rayleigh–Kanalmodell** zwei digitale Filter eingefügt, jeweils mit dem Frequenzgang  $H_{\rm DF}(f_{\rm D})$ . Die Dimensionierung dieser Filter ist Inhalt dieser Aufgabe.

Wir beschränken uns hier auf den Zweig zur Generierung des Realteils *x*(*t*). Für den Imaginärteil *y*(*t*) ergeben sich genau gleiche Verhältnisse.

Am Eingang des im **Rayleigh–Kanalmodell** linken digitalen Filters liegt weißes Gaußsches Rauschen  $n(t)$  mit der Varianz  $\sigma^2 = 0.5$  an. Die Realteilkomponente ergibt sich dann gemäß der Faltung zu

$$
x(t) = n(t) \star h_{\text{DF}}(t).
$$

**Hinweis:** Die Aufgabe gehört zum **Kapitel 1.3** dieses Buches. Das digitale Filter wird in **Kapitel 5.2** des Buches "Stochastische Signaltheorie" ausführlich behandelt.

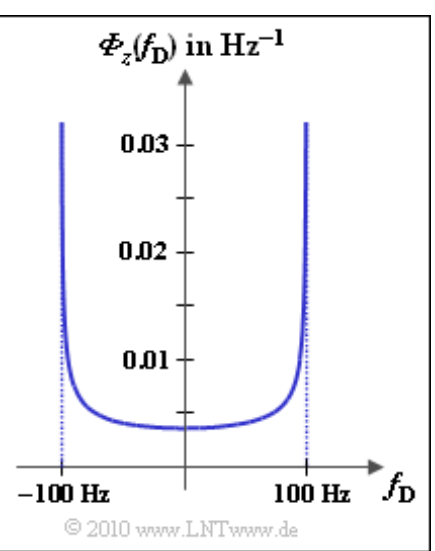

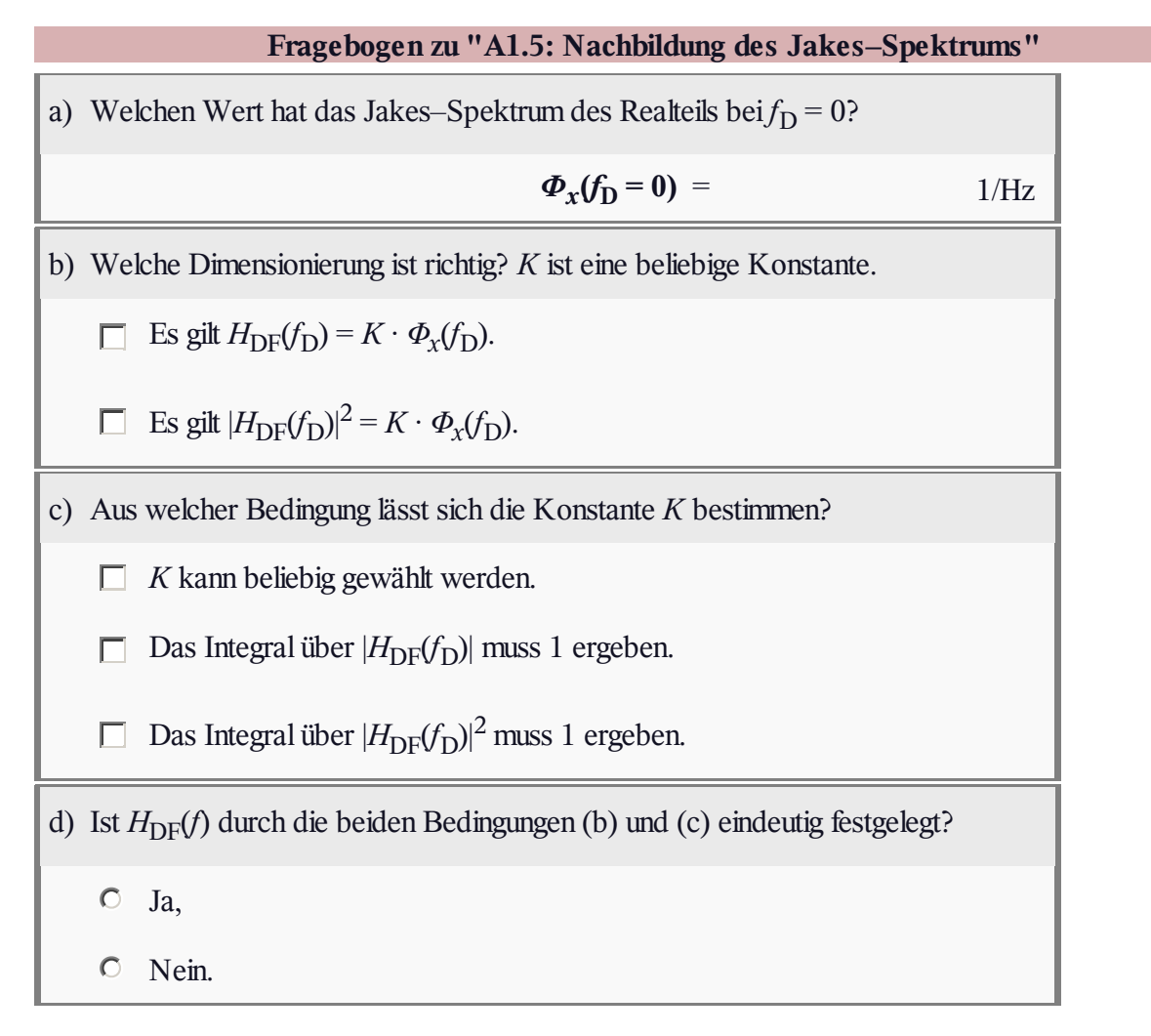

### **A1.6: Rice–Fading – AKF/LDS**

Man spricht dann von *Rice–Fading*, wenn der den Mobilfunkkanal beschreibende komplexe Faktor  $z(t)$  neben der rein stochastischen Komponente  $x(t)$  + j ·  $y(t)$  zusätzlich einen deterministischen Anteil der Form  $x_0 + j \cdot y_0$ aufweist.

Die Gleichungen des Rice–Fadings lassen sich in aller Kürze wie folgt zusammenfassen:

> $r(t) = z(t) \cdot s(t)$ .  $z(t) = x(t) + j \cdot y(t)$ ,  $x(t) = u(t) + x_0$ ,  $y(t) = v(t) + y_0$ .

 $|z_0|^2 = 0$  $f_a(a)$  $0.6$  $|z_0|^2 = 2$  $|z_0|^2 = 4$  $|z_0|^2 = 10$  $0.5$  $|z_0|^2 = 20$  $0.4$ 03  $0.2$  $0.1$ a 0  $\mathbf{I}$  $\bf{0}$  $\overline{2}$ 3  $\ddot{\mathbf{4}}$ 5 6 © 2010 www.LNTwww.de

#### Dabei gilt:

• Der direkte Pfad wird durch die komplexe Konstante  $z_0 = x_0 + j \cdot y_0$  beschrieben. Der Betrag dieser zeitinvarianten Komponente ist

$$
|z_0| = \sqrt{x_0^2 + y_0^2}.
$$

- *u(t)* und *v(t)* sind Musterfunktionen mittelwertfreier Gaußscher Zufallsprozesse, beide mit Varianz *σ* <sup>2</sup> und miteinander nicht korreliert. Sie berücksichtigen Streu–, Brechungs– und Beugungseffekte auf einer Vielzahl von indirekten Pfaden.
- $\bullet$  Der Betrag  $a(t) = |z(t)|$  besitzt eine Rice–WDF, eine Eigenschaft, die für die Namensgebung dieses speziellen Mobilfunkkanals verantwortlich ist. Die WDF–Gleichung lautet für *a* ≥ 0:

$$
f_a(a) = \frac{a}{\sigma^2} \cdot \exp\left[-\frac{a^2 + |z_0|^2}{2\sigma^2}\right] \cdot I_0\left[\frac{a \cdot |z_0|}{\sigma^2}\right], \quad I_0(u) = \sum_{k=0}^{\infty} \frac{(u/2)^{2k}}{k! \cdot \Gamma(k+1)}.
$$

Die Grafik zeigt die Rice–WDF für  $|z_0|^2 = 0$ , 2, 4, 10 und 20. Für alle Kurven gilt  $\sigma = 1 \Rightarrow \sigma^2 = 1$ .

In dieser Aufgabe betrachten wir aber nicht die WDF des Betrags, sondern die AKF des komplexen Faktors *z*(*t*),

$$
\varphi_z(\Delta t) = \mathbf{E}\left[z(t) \cdot z^\star(t + \Delta t)\right],
$$

sowie das dazugehörige Leistungsdichtespektrum

 $\Phi_z(f_{\rm D}) \quad \circ \longrightarrow \quad \varphi_z(\Delta t)$ .

**Hinweis:** Die Aufgabe bezieht sich auf das **Kapitel 1.4** dieses Buches sowie auf **Kapitel 4.4** und Kapitel 4.5 im Buch "Stochastische Signaltheorie".

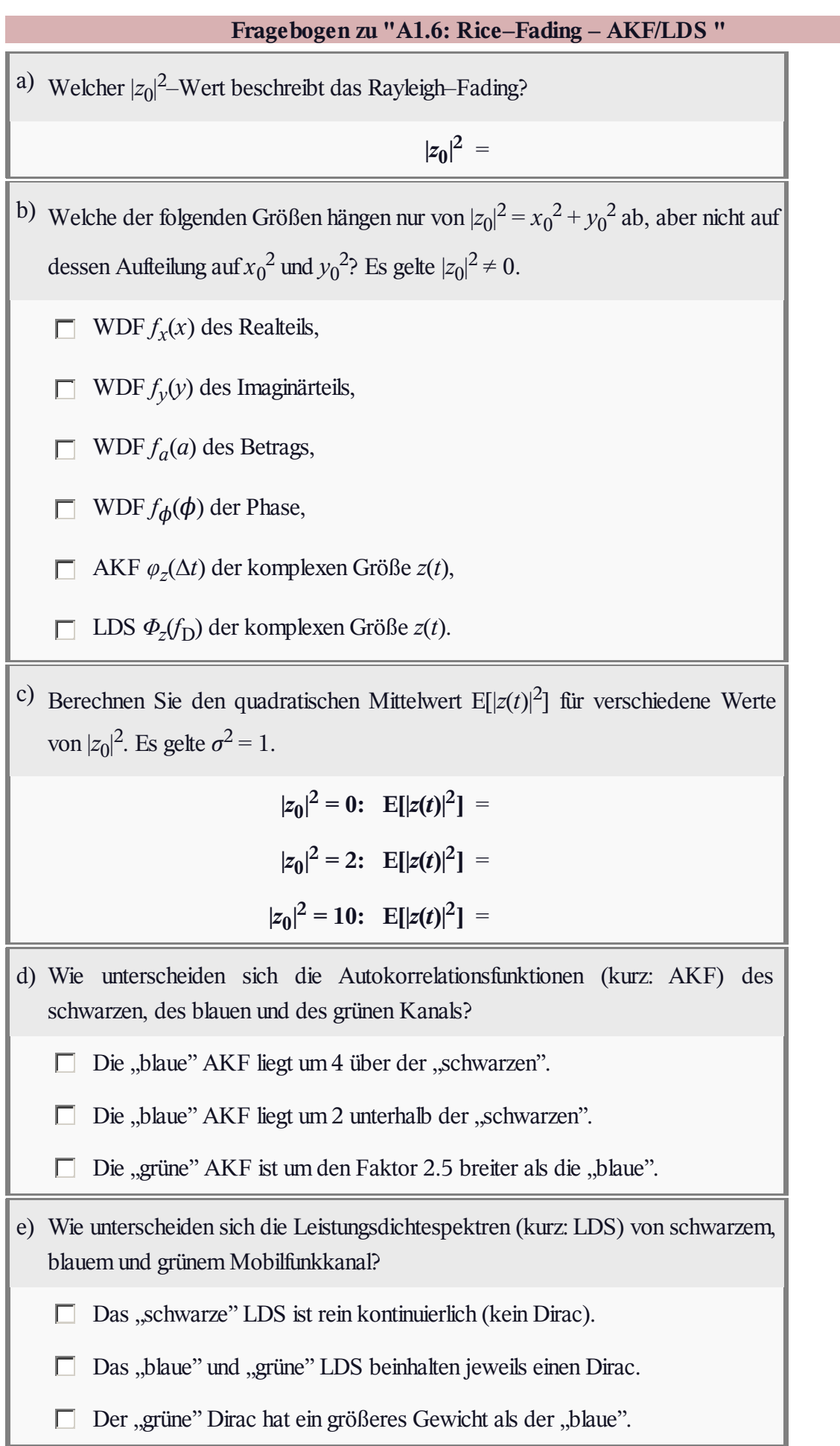

## **Z1.6: Rayleigh und Rice im Vergleich**

In dieser Aufgabe sollen *Rayleigh–Fading* und *Rice–Fading* miteinander verglichen werden.

Die Grafik zeigt den komplexen Faktor  $z(t) = x(t) + j \cdot y(t)$  in der komplexen Ebene. Für das TP–Sendesignal  $s(t) = 1$ , was bezüglich eines BP–Systems einer Cosinusschwingung mit der Amplitude 1 entspricht, ist das TP–Empfangssignal*r*(*t*) identisch mit *z*(*t*).

Das obere Diagramm beschreibt **Rayleigh–Fading,** wobei die Komponentensignale  $x(t)$  und  $y(t)$  jeweils gaußverteilt sind mit Varianz *σ* 2 . Die Wahrscheinlichkeitsdichtefunktion des Betrags  $a(t) = |z(t)|$  lautet für  $a \geq 0$ :

$$
f_a(a) = \frac{a}{\sigma^2} \cdot \exp[-\frac{a^2}{2\sigma^2}].
$$

Der quadratische Erwartungswert von *z*(*t*) ist 1:

$$
\mathbf{E}\left[|z(t)|^2\right] = 2\sigma^2 = 1 \quad \Rightarrow \quad \sigma = 1/\sqrt{2} \approx 0.707.
$$

Das untere Phasendiagramm entsteht bei **Rice–Fading.** Auch hier sind  $x(t)$  und  $y(t)$  gaußverteilt mit Varianz  $\sigma^2$ , aber nun mit Mittelwert  $x_0$  bzw.  $y_0$ .

Die WDF lautet mit der modifizierten Besselfunktion  $I_0$  für  $a \geq 0$ :

$$
f_a(a) = \frac{a}{\sigma^2} \cdot \exp\left[-\frac{a^2 + |z_0|^2}{2\sigma^2}\right] \cdot \mathrm{I}_0\left[\frac{a \cdot |z_0|}{\sigma^2}\right].
$$

Der quadratische Mittelwert beinhaltet nun auch die Direktkomponente  $z_0 = x_0 + j \cdot y_0$ :

 $E[|z(t)|^2] = 2 \cdot \sigma^2 + |z_0|^2$ .

Für den Systemvergleich

- wird von konstantem  $E[|z(t)|^2] = 1$  ausgegangen,
- wird beim *Rice–Fading* von der aus der Grafik erkennbaren Vorzugsrichtung ausgegangen,
- sei die Leistung zwischen Direktpfad (| $z_0$ |<sup>2</sup>) Streupfaden (2 $\sigma^2$ ) im Verhältnis 4:1 aufgeteilt.

Für die Teilaufgabe (a) bis (d) gelte *s*(*t*) = 1, während in den Teilaufgaben (e) bzw. (f) ein BPSK–Signal vorausgesetzt wird. Das TP–Signals *s*(*t*) hat somit einen rechteckförmigen Verlauf mit den möglichen Werten ±1. Die Dauer eines Rechteckimpulses sei *T* = 10 ms.

**Hinweis:** Die Aufgabe gehört zum **Kapitel 1.4.** Die in der Grafik eingezeichneten Kreise (violett und grün) beziehen sich auf die Teilaufgaben (c) und (d).

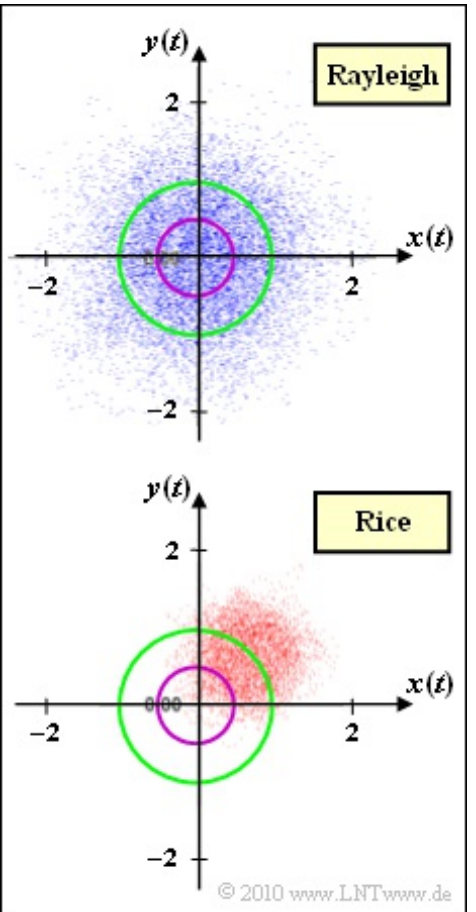

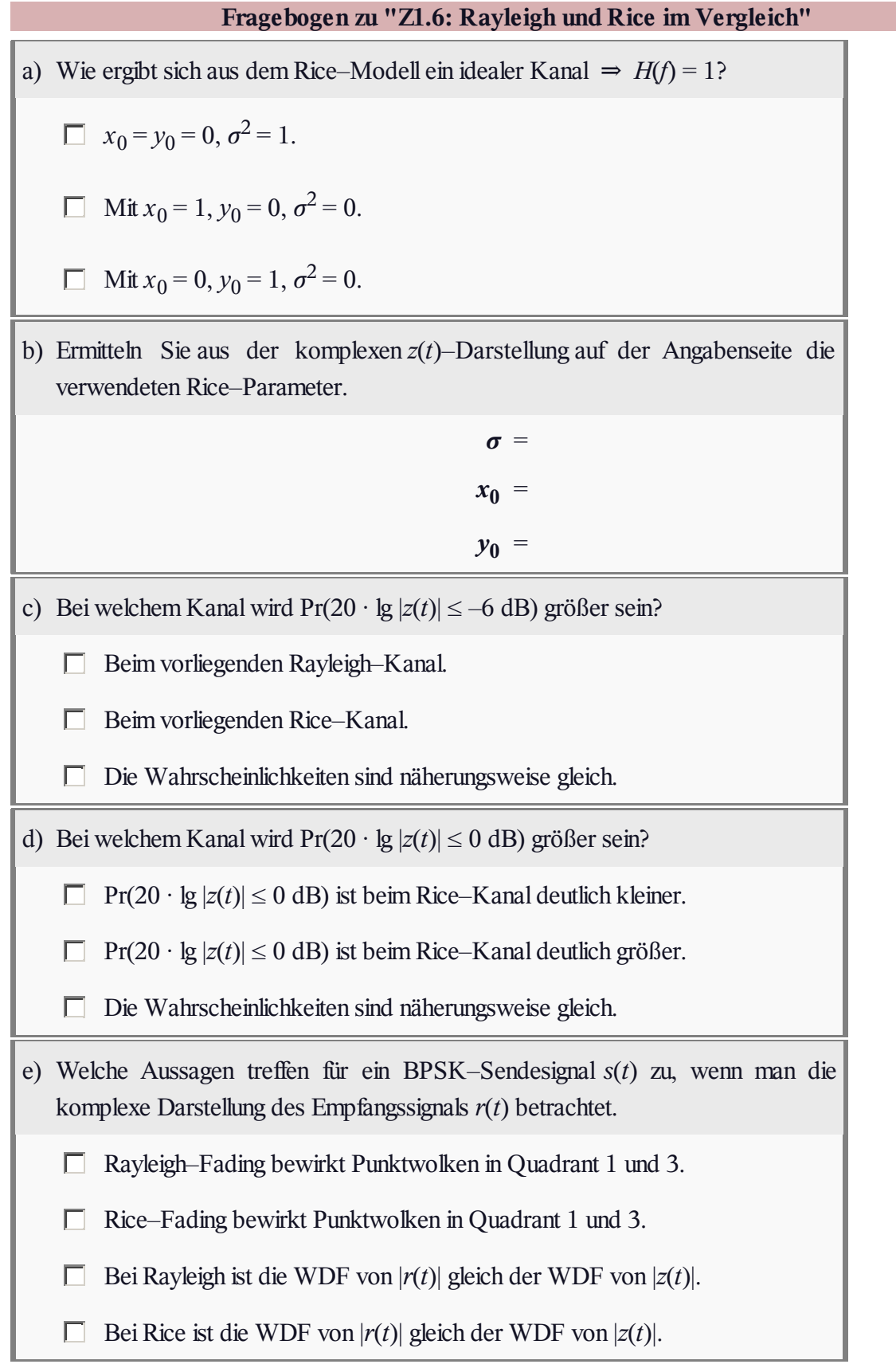

## **A1.7: WDF des Rice–Fadings**

Wie aus der Grafik zu ersehen, betrachten wir das gleiche Szenario wie in **Aufgabe A1.6:**

- *Rice–Fading* mit der Varianz  $\sigma^2 = 1$  der Gaußprozesse und dem Parameter |*z*<sup>0</sup> | für den Direktpfad.
- Hinsichtlich Direktpfad interessieren wir uns für die Parameterwerte  $|z_0|^2 = 0$ , 2, 4, 10 und 20 (siehe Grafik).
- Die WDF des Betrags  $a(t) = |z(t)|$  ist

$$
f_a(a) = \frac{a}{\sigma^2} \cdot \exp\left[-\frac{a^2 + |z_0|^2}{2\sigma^2}\right] \cdot \mathrm{I}_0 \left[\frac{a \cdot |z_0|}{\sigma^2}\right].
$$

Die modifizierte Besselfunktion nullter Ordnung liefert folgende Werte:

$$
I_0(2)=2.28\,,\ I_0(4)=11.30\,,\ I_0(3)=67.23\,.
$$

- Der quadratische Erwartungswert ⇒ Leistung des multiplikativen Faktors |*z*(*t*)|, ist gleich  $E[a^2] = E[|z(t)|^2] = 2 \cdot \sigma^2 + |z_0|^2$ .
- Mit *z*<sup>0</sup> = 0 wird aus dem *Rice–Fading* das kritischere *Rayleigh–Fading*. In diesem Fall gilt für die Wahrscheinlichkeit, dass *a* im gelb hinterlegten Bereich zwischen 0 und 1 liegt:

$$
Pr(a \le 1) = 1 - e^{-0.5/\sigma^2} \approx 0.4.
$$

In dieser Aufgabe soll die Wahrscheinlichkeit Pr $(a \le 1)$  für  $|z_0| \ne 0$  angenähert werden. Dazu gibt es zwei Möglichkeiten, nämlich

die *Dreiecksnäherung*:

$$
Pr(a \le 1) = 1/2 \cdot f_a(a = 1).
$$

die *Gaußnäherung*: Ist |*z*<sup>0</sup> | >> *σ*, so kann die Riceverteilung durch eine Gaußverteilung mit Mittelwert |*z*<sup>0</sup> | und Streuung *σ* angenähert werden.

**Hinweis:** Die Aufgabe gehört zu **Kapitel 1.4.** Für die numerischen Lösungen zu den letzten Teilaufgaben empfehlen wir das folgende Interaktionsmodul:

### **Komplementäre Gaußsche Fehlerfunktionen**

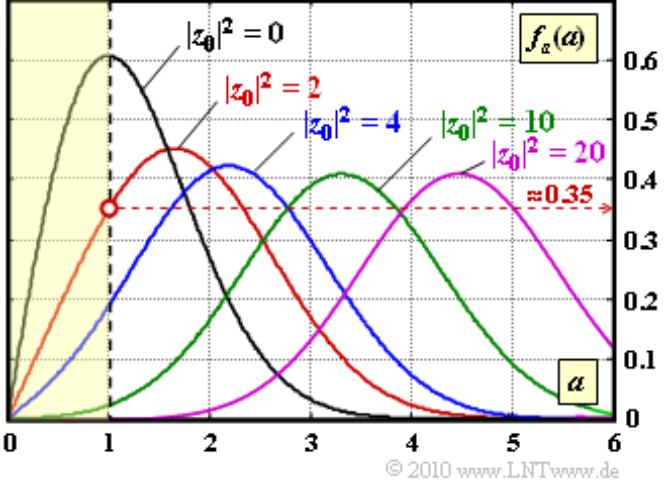

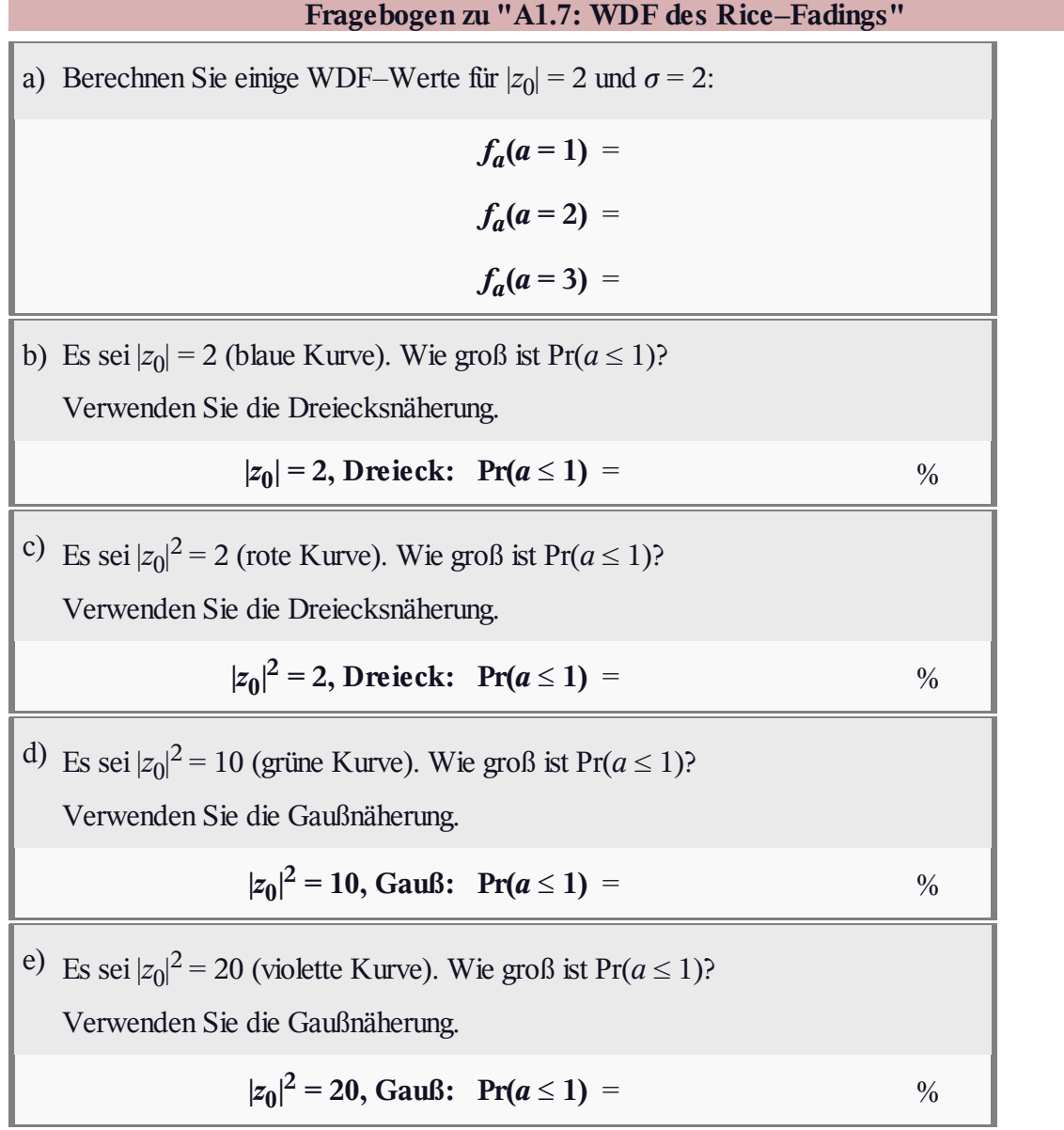